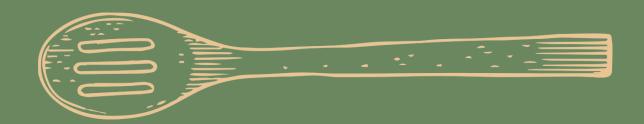

## Scan & Go!

- Scan the QR code to download the app
  enter location code 5280
- 2. Select the order icon
- 3. Head to the black icon in the bottom right hand corner
- 4. Scan the barcode of your selected product
- 5. Add to basket
- 6. Select checkout and pay!

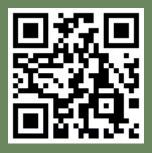

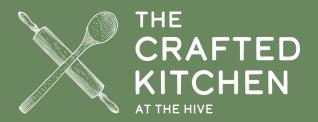